## E\_BW4HANA207<sup>Q&As</sup>

SAP Certified Application Specialist - SAP BW/4HANA 2.0 Delta

# Pass SAP E\_BW4HANA207 Exam with 100% Guarantee

Free Download Real Questions & Answers PDF and VCE file from:

https://www.leads4pass.com/e bw4hana207.html

100% Passing Guarantee 100% Money Back Assurance

Following Questions and Answers are all new published by SAP Official Exam Center

- Instant Download After Purchase
- 100% Money Back Guarantee
- 365 Days Free Update
- 800,000+ Satisfied Customers

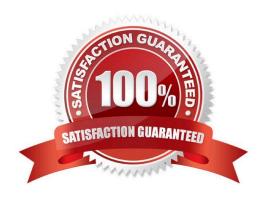

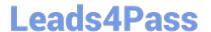

#### **QUESTION 1**

How does column-basedstorage enable data to be read faster in SAP HANA?

- A. Individual columns contain all of the information for ine record
- B. Individual columns are read-optimized by writing into a main store and a delta store
- C. Individual columns can be transferred to an SAP HANA optimized row-based format for faster access
- D. Individual columns can be processed at the same time by different CPU cores

Correct Answer: B

#### **QUESTION 2**

What are valid reason to generate external SAP HANA View for SAP BW/4HANA objects? Note: there are 2 correct answers to this question.

- A. To consume SAP BW/4HANA data and manage access with native SAP HANA concepts
- B. To apply SAP HANA transformational logic instead of SAO ABAP logic
- C. To leverage the SAP HANA-optimezed Analytic Manager to process BWQuery
- D. To create an additional persistent layer of data in SAP HANA

Correct Answer: AC

#### **QUESTION 3**

You enable a DataStore object(advanced) for reporting by switching on the ""External SAP HANA view"" flag in the settings.

Which authorizations are used when you consume the generated SAP HANA view directly?

- A. The generated analytic privileges in SAP HANA
- B. The authorizations forthe HDI container access in SAP HANA
- C. The combination of the generated analytic privileges in SAP HANA and the analysis authorizations in SAP BW/4HANA
- D. The analysis authorizations in SAP BW/4HANA

Correct Answer: C

#### **QUESTION 4**

### Leads4Pass

#### https://www.leads4pass.com/e\_bw4hana207.html

2024 Latest leads4pass E\_BW4HANA207 PDF and VCE dumps Download

You use a customer master data table as a left table and a transactional sales data table as a right table within a graphical SAP HANA Calculation View.

Youwant to focus in your report on transactional data showing both: customers with sales volume and without.

Which join type should be used?

- A. Full Outer Join
- B. Referential Join
- C. Left Outer Join
- D. Right Outer Join

Correct Answer: C

#### **QUESTION 5**

Why do you use the \\' "Enhanced Master Data Update"" setting inthe definition of an InfoObject? Note: there are 2 correct answers to this question.

- A. To enable parallel loading
- B. To enable transitive attributes
- C. To enable delta capability
- D. To enable XXL attributes

Correct Answer: AC

#### **QUESTION 6**

Which objects can be used as components in a CompositeProvicler in SAP BW/4HANA?

Note: There are 3 correct answers to this question.

- A. CompositeProvider
- B. Open ODS View
- C. SAP HANA Calculation View.
- D. BW Query
- E. SAP ABAP CDS View

Correct Answer: ACE

#### **QUESTION 7**

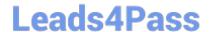

#### https://www.leads4pass.com/e\_bw4hana207.html

2024 Latest leads4pass E\_BW4HANA207 PDF and VCE dumps Download

Which transformation rules do support SAP HANA Runtime? Note: There are 3 correct answers to this question.

- A. ABAP end routine
- B. SQL procedure in an SAP HANA FlowGraph
- C. ABAP Field rountine
- D. SQL script field routine
- E. Lookup from DataStore object (advanced)

Correct Answer: ADE

#### **QUESTION 8**

You create a DataStore object (advanced)with only the setting ""Sraging DataStore Object"" and ""Reporting-Enabled"" selected.

Which table or combination of tables is used when data is extracted from this DataStore object (advanced) in a data flow?

- A. The union of the Inbound table and the Changelog table
- B. The union of the Inbound table and the Active Data table
- C. Inbound table only
- D. Active Data table only

Correct Answer: D

#### **QUESTION 9**

You use an Open Hub Destination to distribute SAP BW/4HANA data to a table managed by an SAP database.

Which technologiescan be used?

Note: There are 2 correct answers to this question.

- A. Operational Data Provisioning (ODP)
- B. Database Connection (DBCON)
- C. Smart Data Access (SDA)
- D. Remote Function Call (RFC)

Correct Answer: CD

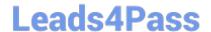

#### https://www.leads4pass.com/e\_bw4hana207.html

2024 Latest leads4pass E\_BW4HANA207 PDF and VCE dumps Download

#### **QUESTION 10**

For which SAP Cloud system does SAP recommend using the SAP HANA SDI and its Odata adapter to load data into SAP BW/4HANA?

- A. SAP C/4HANA
- B. SAP SuccessFactors
- C. SAP S/4HANA Cloud
- D. SAP Ariba

Correct Answer: D

**Dumps** 

E BW4HANA207 PDF E BW4HANA207 Practice **Test** 

E BW4HANA207 Exam Questions